# 3RW55仿真模式简介(下)

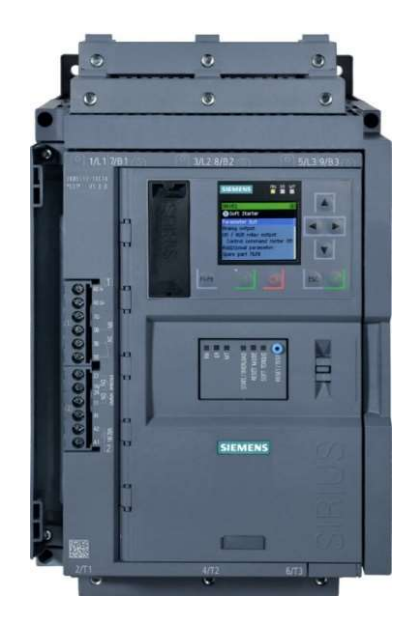

激活仿真模式

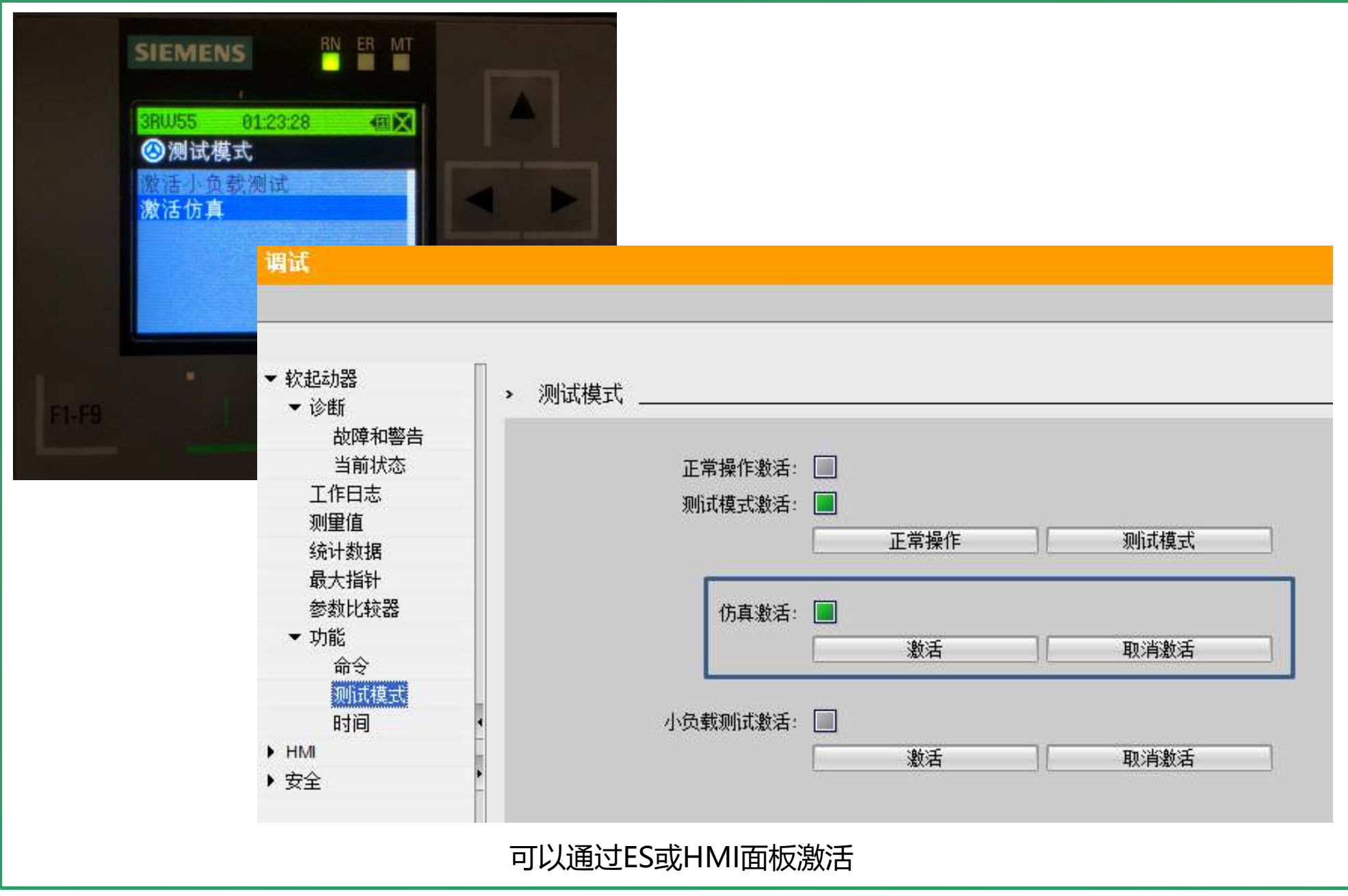

激活仿真模式

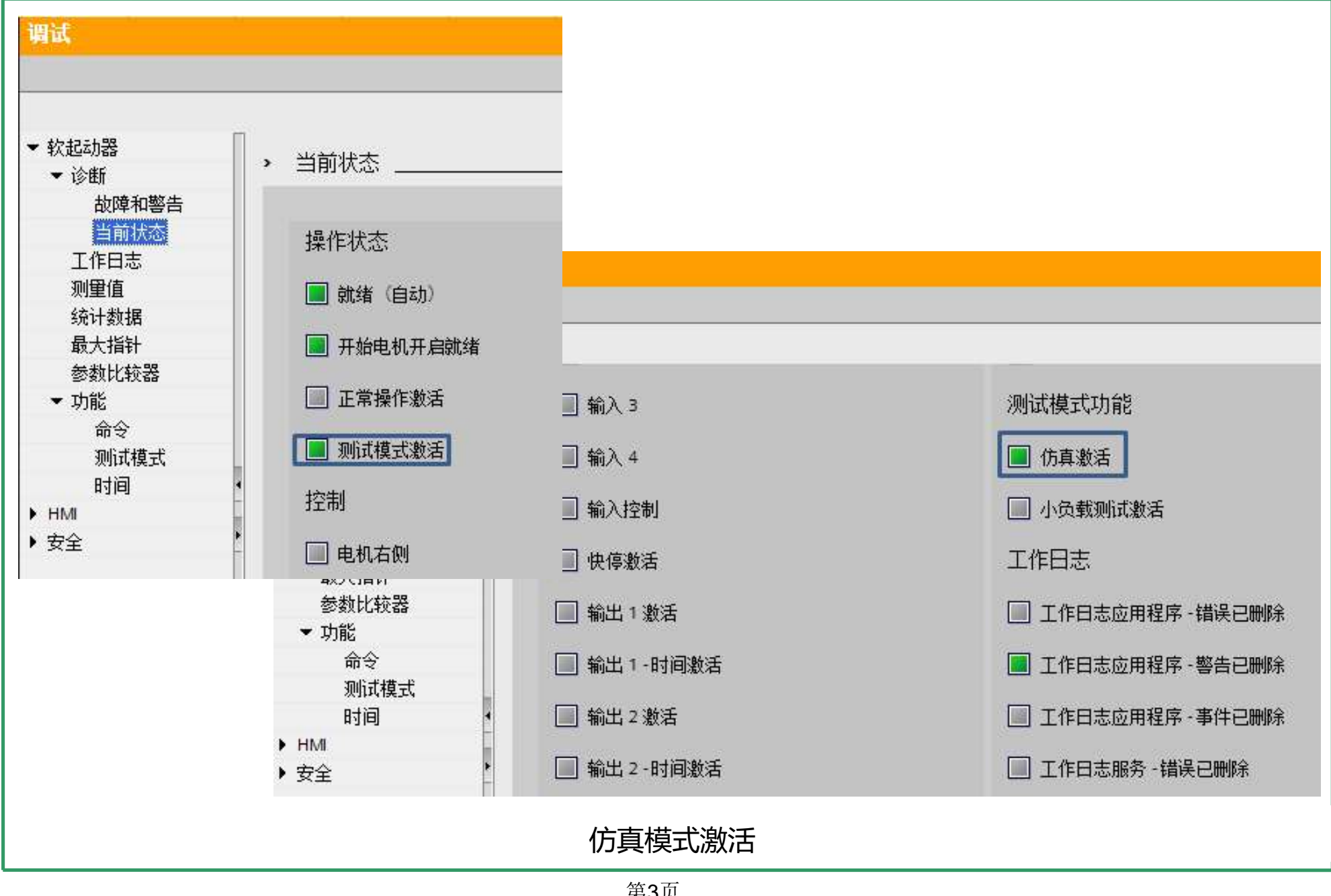

>可传输以下过程映像区(PIP):

>>16 个字节的过程映像输入(PII)

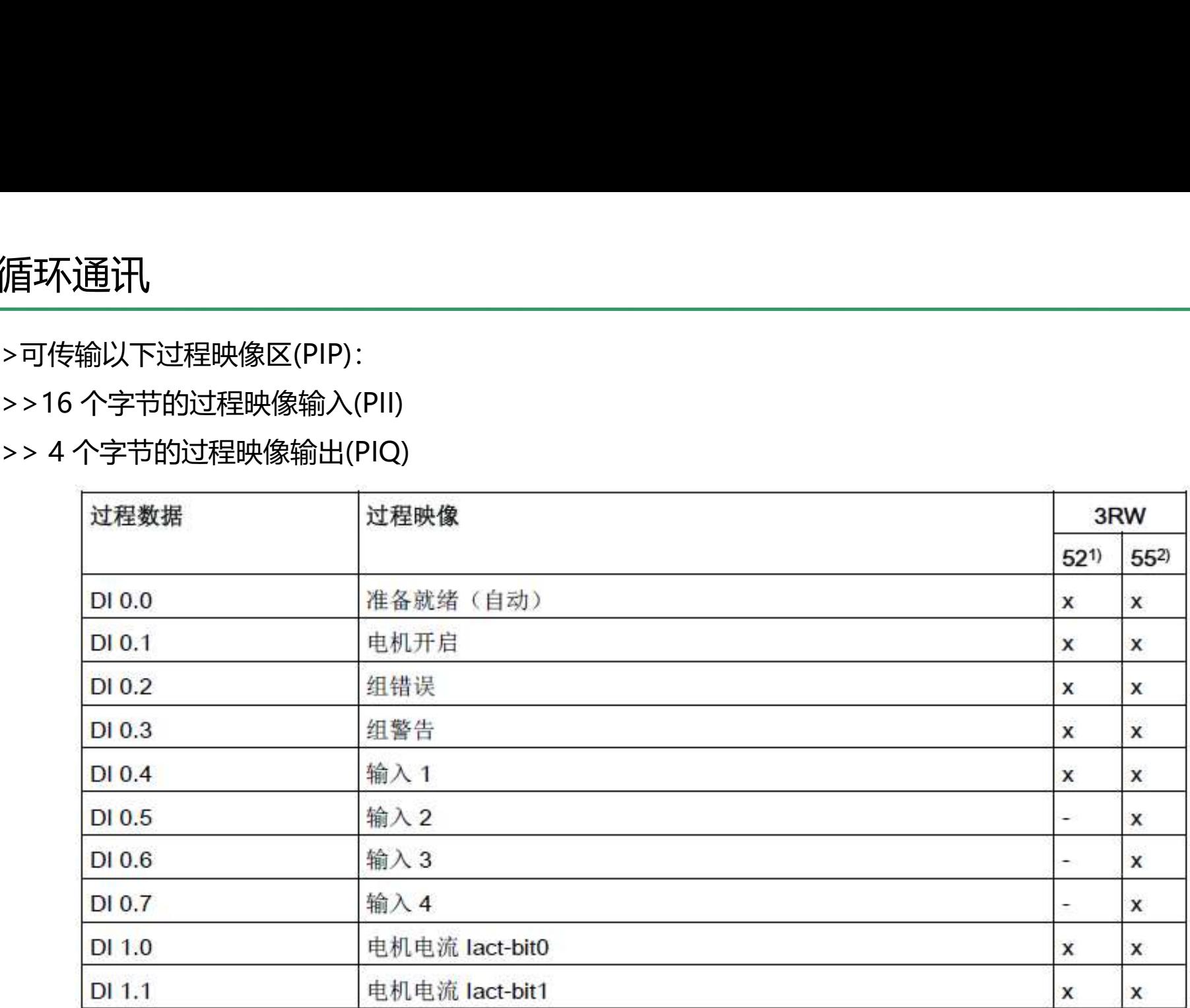

过程映像输入(PII)

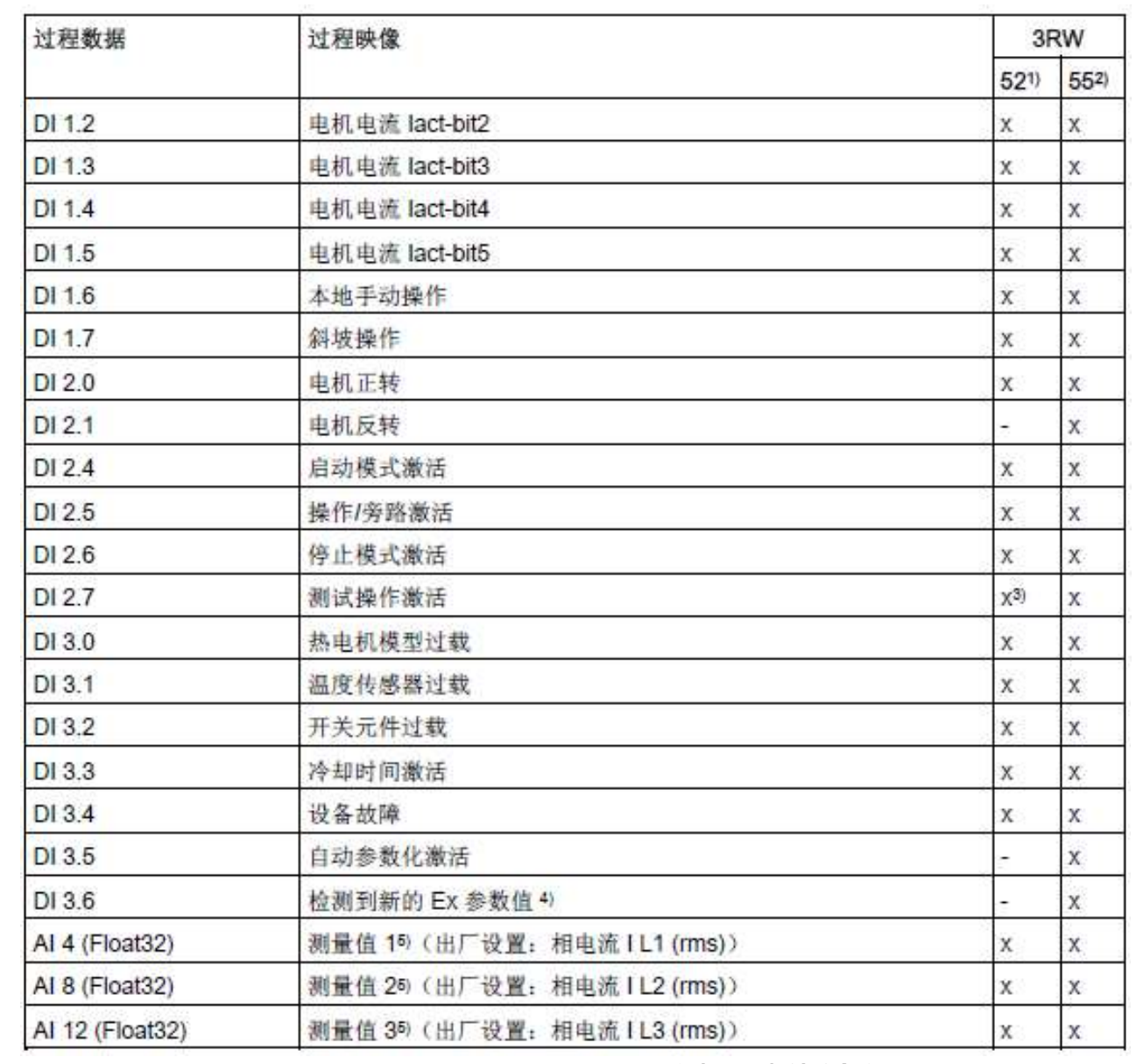

1) SIRIUS 3RW52 软起动器支持<br>2) SIRIUS 3RW52 软起动器支持<br>2) SIRIUS 3RW55 软起动器支持<br>3) 3RW52 V2.0.0 及更高版本 1) SIRIUS 3RW52 软起动器支持<br>2) SIRIUS 3RW52 软起动器支持<br>2) SIRIUS 3RW55 软起动器支持<br>3) 3RW52 V2.0.0 及更高版本<br>4) 3RW55 V2.0.0 及更高版本 1) SIRIUS 3RW52 软起动器支持<br>2) SIRIUS 3RW52 软起动器支持<br>2) SIRIUS 3RW55 软起动器支持<br>3) 3RW52 V2.0.0 及更高版本<br>4) 3RW55 V2.0.0 及更高版本<br>5) 对于 3RW55 软起动器 1) SIRIUS 3RW52 软起动器支持<br>2) SIRIUS 3RW55 软起动器支持<br>2) SIRIUS 3RW55 软起动器支持<br>3) 3RW52 V2.0.0 及更高版本<br>4) 3RW55 V2.0.0 及更高版本<br>5) 对于 3RW55 软起动器<br>可以参数化测量值。 1) SIRIUS 3RW52 软起动器支持<br>2) SIRIUS 3RW52 软起动器支持<br>3) 3RW52 V2.0.0 及更高版本<br>4) 3RW55 V2.0.0 及更高版本<br>5) 对于 3RW55 软起动器<br>可以参数化测量值。

- 
- 

可以参数化测量值。

过程映像输入(PII)

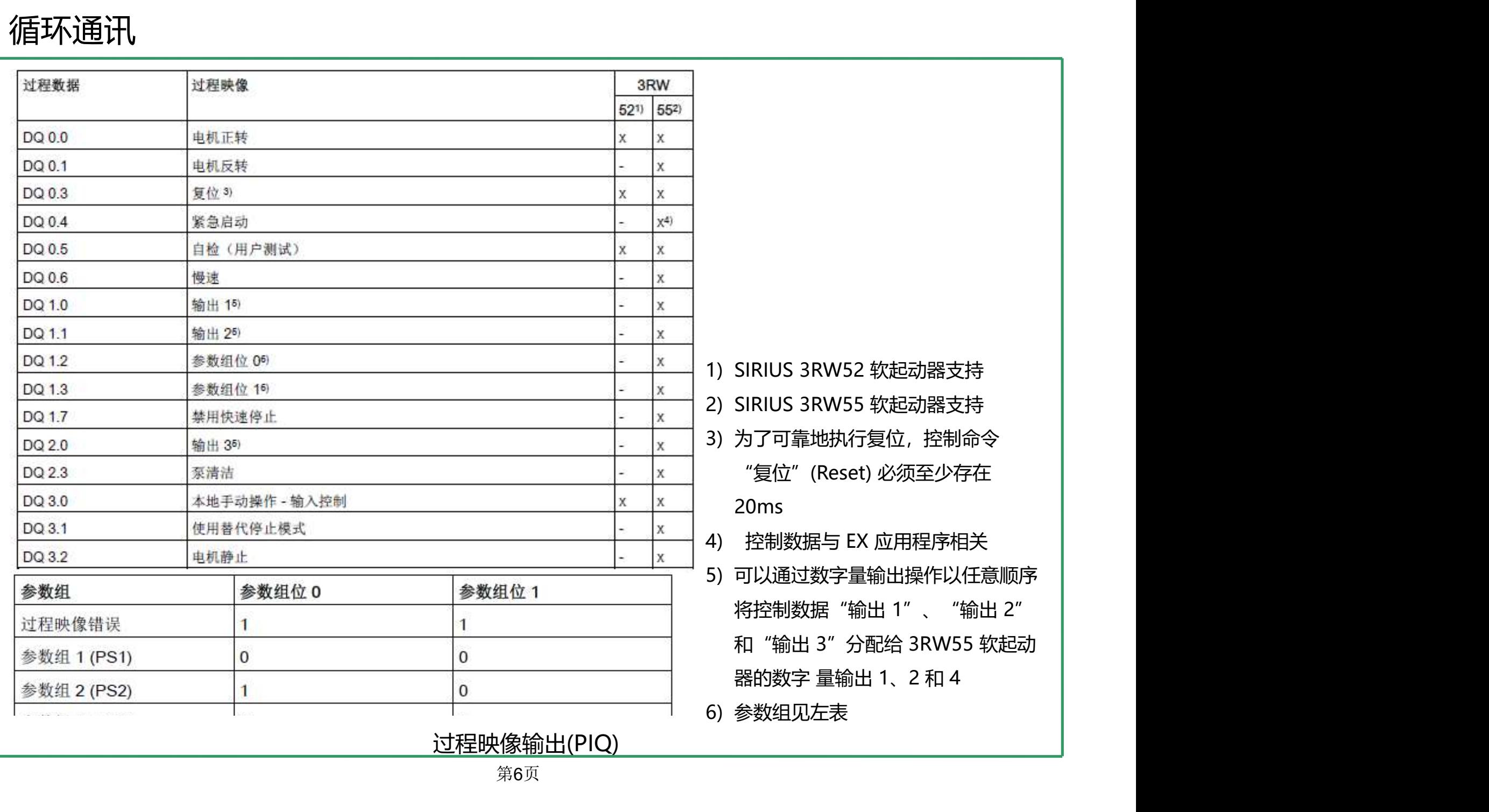

第6页

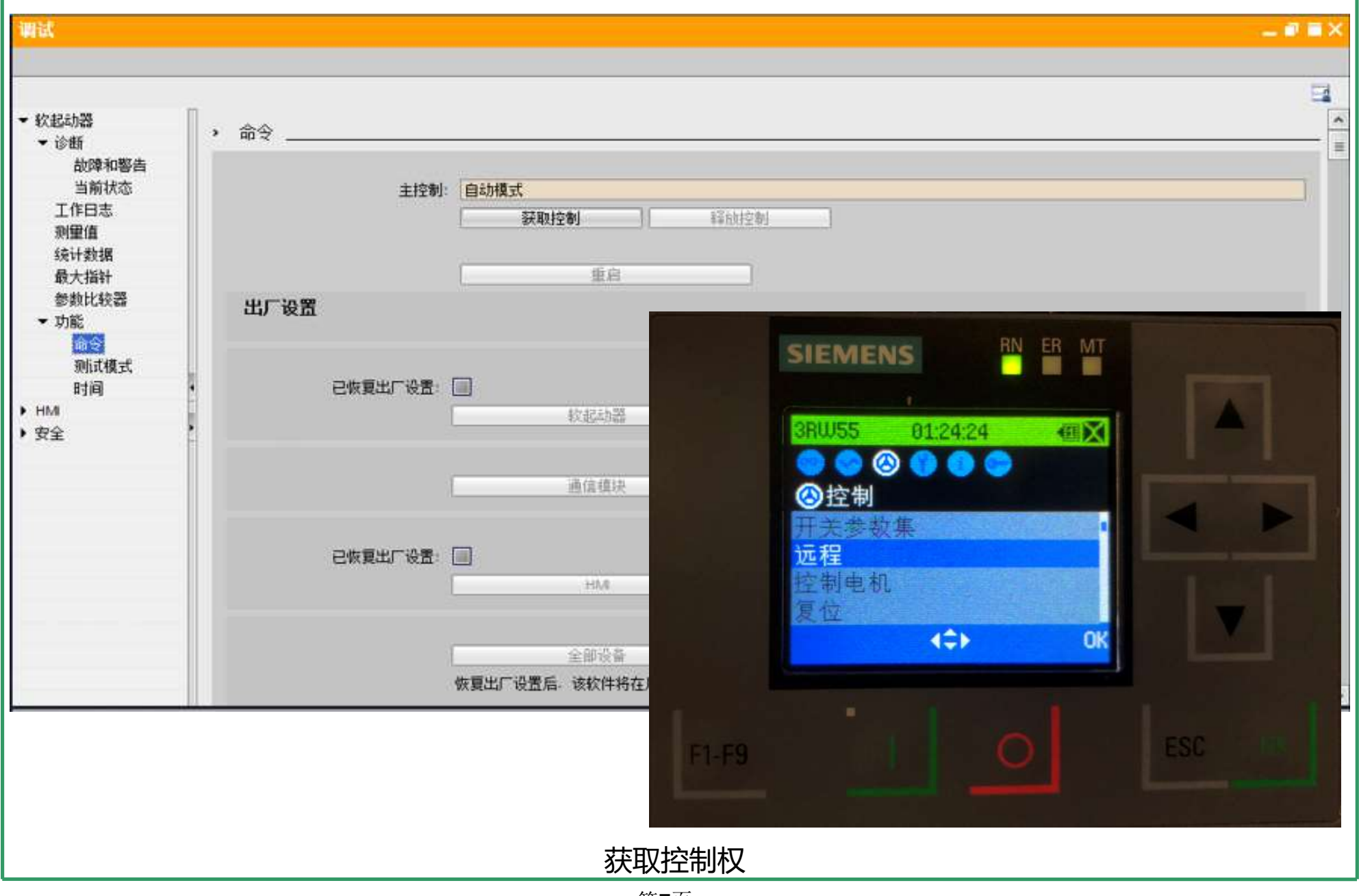

第7页

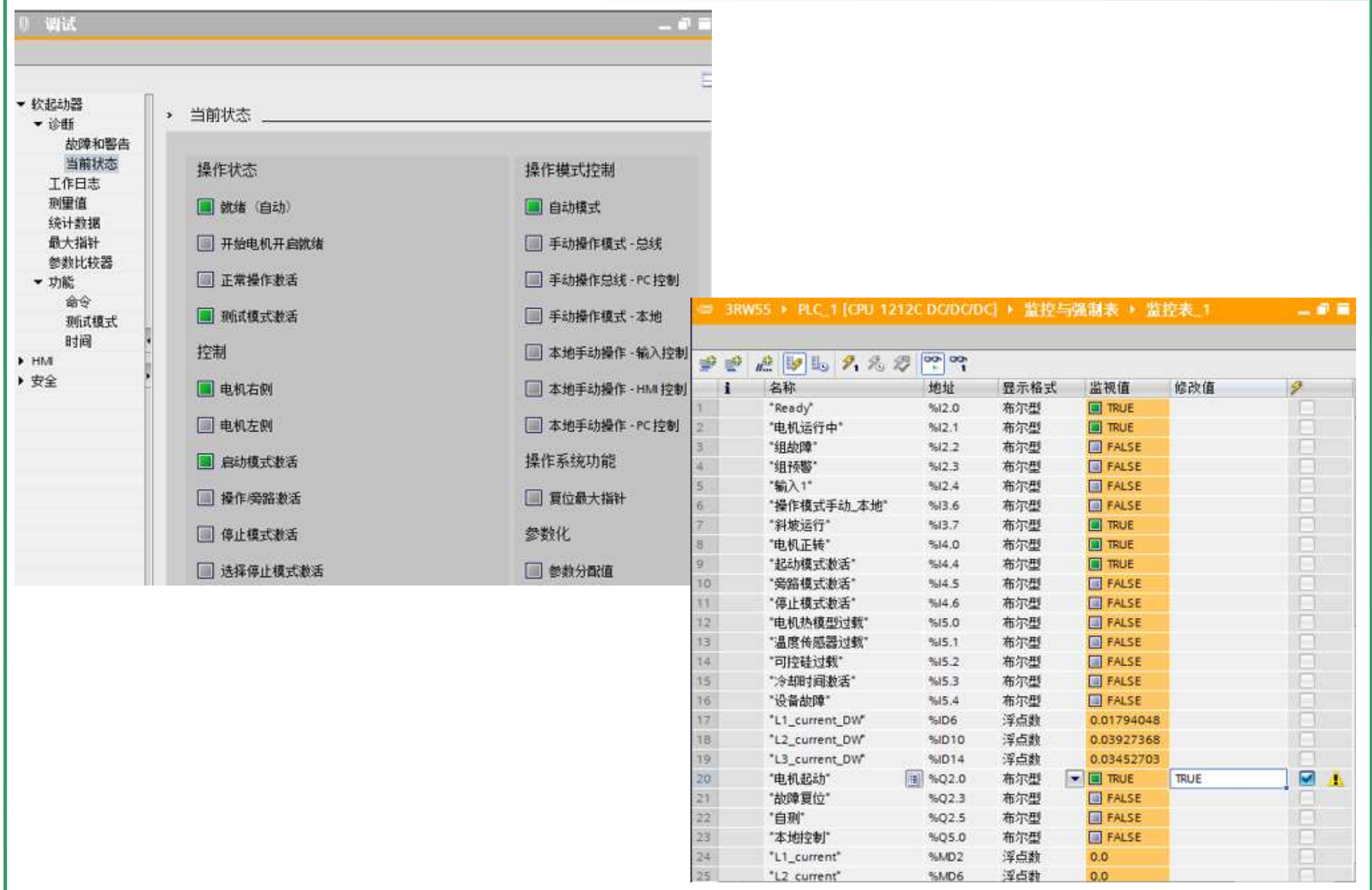

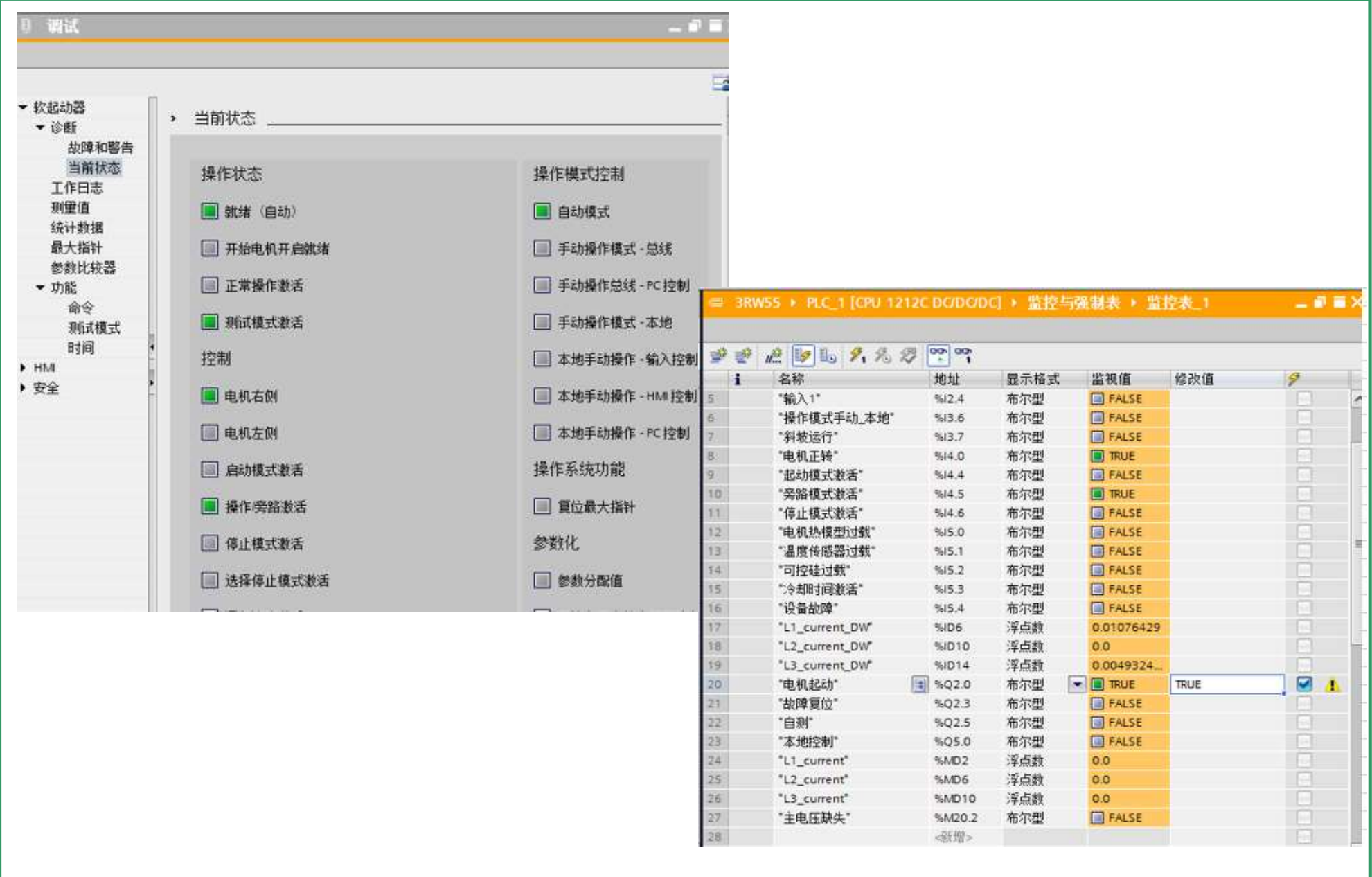